# **Jaký software si mám nainstalovat?**

V rámci stavebního workshopu tiskárny Molestock budeme využívat několik aplikací, které je třeba předem nainstalovat na váš notebook. Všechny aplikace jsou buďto zcela zdarma, nebo je k dispozici omezená "free" verze (dostačující pro školní potřeby). Všechny uvedené aplikace jsou k dispozici pro MS Windows, Linux, Mac. Pokud byste měli s instalacemi nějaké problémy (nestává se to :-)), s předstihem nás kontaktujte.

> **Akreditováno** v rámci systému **DVPP** (Další vzdělávání pedagogických pracovníků) Ministerstva školství, mládeže a tělovýchovy pod č. MSMT-7474/2015-1-366

## **Jak to probíhá?**

- Workshop, na kterém si tiskárnu postavíte a naučíte se ji používat, je typicky dvoudenní.
- Workshop probíhá v termínu po vzájemné domluvě, nejčastěji u nás v Poličce, za příplatek i u Vás na škole.
- Stavby jedné tiskárny se mohou účastnit maximálně tři stavitelé.

#### **Kolik to stojí?**

• Cena je 26 999 Kč. Cena zahrnuje vlastní stavebnici tiskárny a dvoudenní workshop.

#### **Z jakých prostředků může škola akci financovat?**

• Samozřejmě záleží na vašich možnostech. Vzhledem k tomu, že je akce akreditovaná, můžete použít také prostředky k dalšímu vzdělávání pedagogických pracovníků.

#### **Dostanu certifikát?**

• Ano, pokud jste učitel(ka) dostanete řádný certifikát potvrzující vaše další vzdělávání v systému DVPP.

Tiskárnu stále vylepšujeme. Změny v konfiguraci a parametrech tiskárny vyhrazeny.

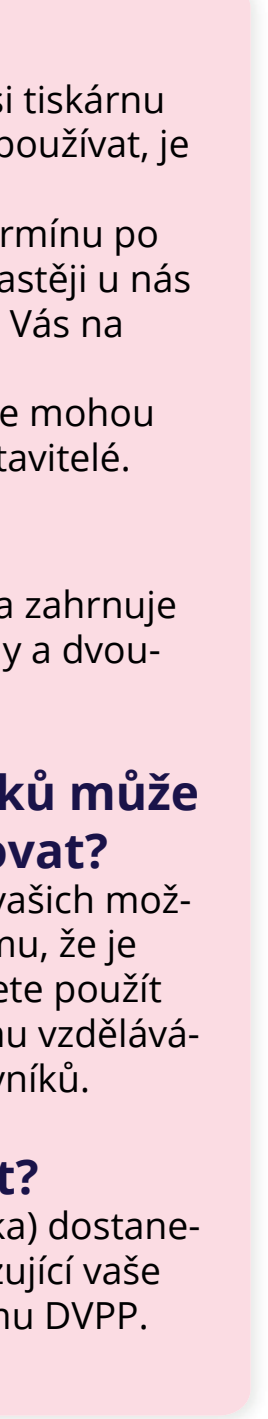

- 
- na workshopu také věnovat (dostanete i konfigurační soubor s přednastavenými profily různých tiskových médií)

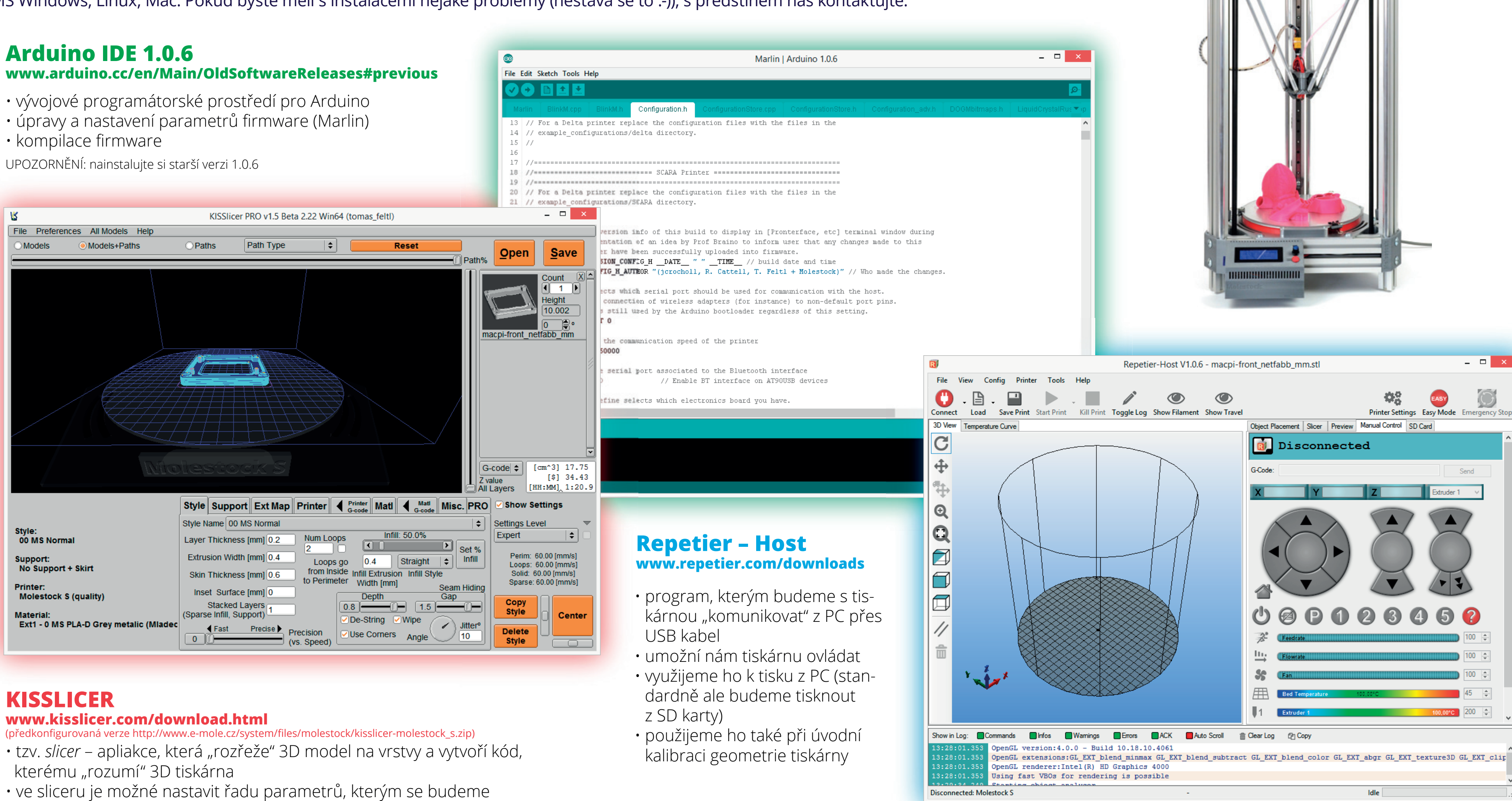

## **www.interactivelearning.cz/vzdelavani/stavba-provoz-udrzba-3d-tiskarny**

### Základní technické parametry modelu **MOLESTOCK S**:

 Tisková plocha: válec o průměru 24 cm (extrém až 26 cm), výška cca 24 cm Tloušťka vrstvy: 0,1/0,2 mm Průměr dodávané trysky: 0,4 mm Kalibrace výšky trysky nad podložkou: automatická Typická rychlost tisku 30–60 mm/s Tisk jedním materiálem (1 extrudér) Vyhřívaná podložka 180 W Rozhraní: USB, tisk z SD karty (ovládací panel) Doporučené materiály: PLA-A, PLA-D, ABS, PET, ASA Rozměry: 44×46×78 cm (š×h×v), bez m-držáku